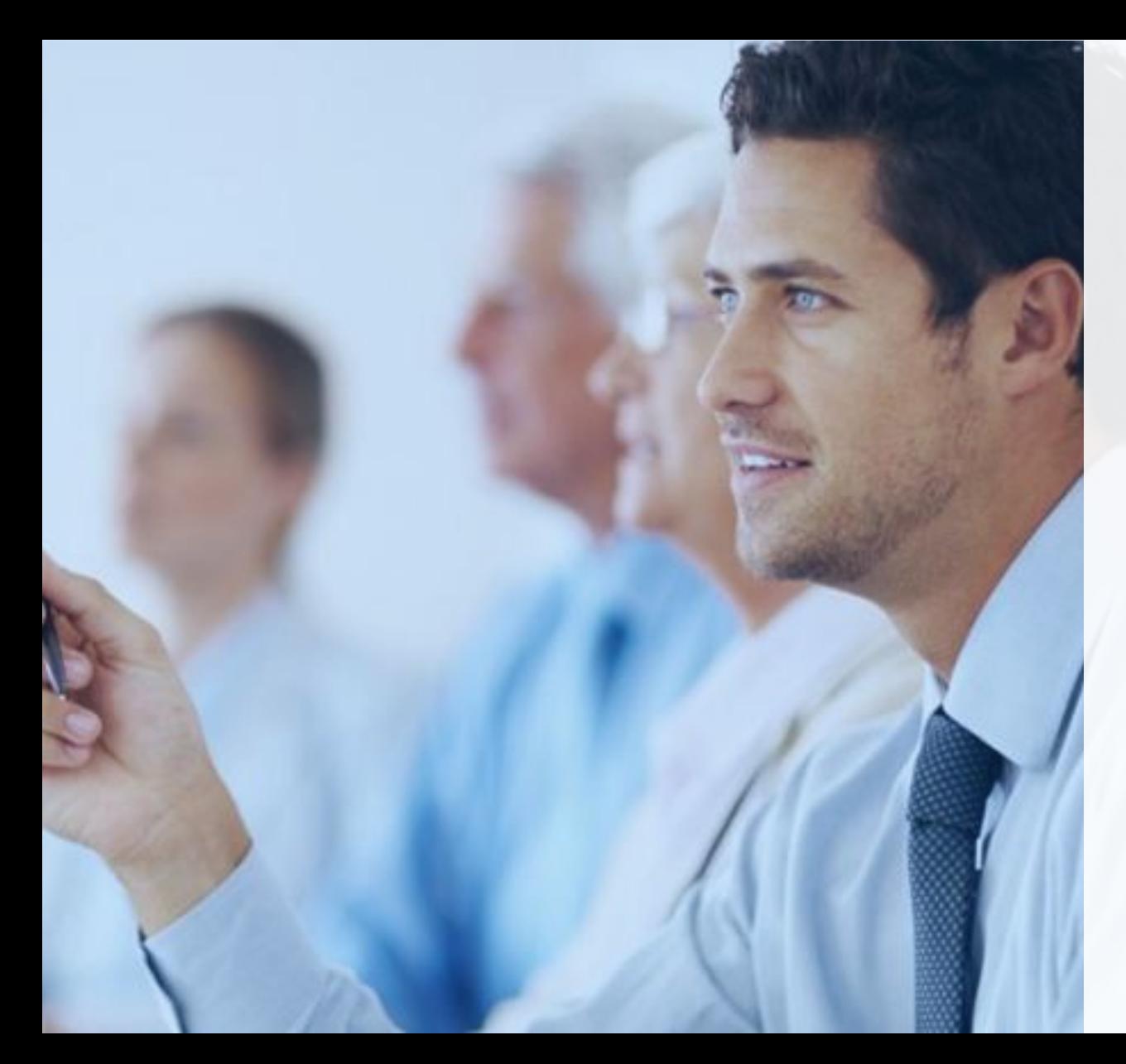

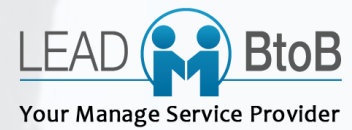

## FORMATION BATIGEST CONNECT

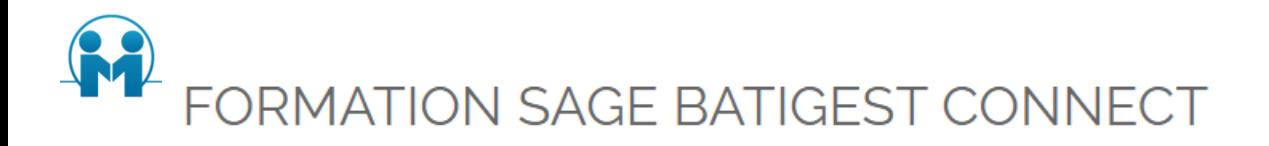

La connaissance et la maîtrise du logiciel bâtiment Sage Batigest Connect et ses fonctionnalités avec leur sa mise en place de façon collaborative au sein de l'entreprise.

Une réflexion quant à l'organisation et un choix d'utilisation commun sera proposé montrant les bénéfices de sa mise en place et de l'optimisation des différentes tâches pour chaque poste.

Module par module avec des objectifs par palier et nécessaire et sera adapté pour chaque utilisateur.

## OBJECTIFS DE LA FORMATION ET COMPETENCES VISEES :

A l'issue de la formation le ou les participants seront capable de :

- Aptitude : usage de la gestion commerciale de l'entreprise via SAGE Batigest Connect adapté à son poste et ses fonctions.
- Compétence : à l'issue de cette formation le(s) stagiaire(s) seront opérationnels sur l'ensemble des traitements dans le logiciel Batigest pour la gestion et le suivi de ses chantiers et ses autres modules sélectionnés.

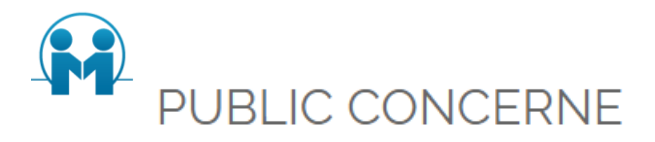

Professionnel du Bâtiment.

TOUT PUBLIC : Pour les personnes en situation de handicap, nous contacter.

## **PRÉ-REQUIS**

Utilisation courante de l'environnement Windows. Pour suivre ce stage de formation, les stagiaires doivent avoir des connaissances informatiques de base : connaissance du clavier (aisance relative en saisie), connaissance de base des périphériques et du matériel informatique, connaissances de base des règles et usages de leur fonction.

## **MODALITE ET MOYENS PEDAGOGIQUES**

Le stage se déroule dans les locaux de la société. Le stagiaire étudie donc en "situation réelle" avec un micro-ordinateur par personne ou deux personnes au maximum. Un vidéo projecteur peut être installé pour pouvoir suivre les explications du formateur.

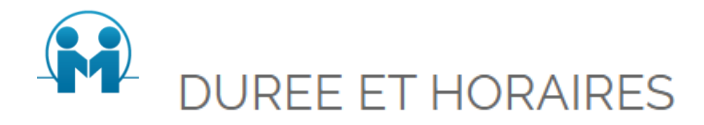

De 8 à 4 jours (9h00 -17h00) soit de 28 à 56 heures de formation.

## **DELAIS ET MODALITE D'ACCES**

Acceptation du devis par l'entreprise, 1 mois avant le démarrage de la formation. Et aussi en fonction des disponibilités de l'entreprise.

## METHODES ET SUPPORTS PEDAGOGIQUES ET TECHNIQUES

- Evaluation des besoins et du profil du participant
- Apport théorique et séquences pédagogiques regroupées en différents modules (base CODIAL)
- Cas pratiques
- Questionnaire et exercices
- Tests de contrôle de connaissances et validation des acquis à chaque étape
- · Retours d'expériences.

# MODALITES D'ÉVALUATION

L'évaluation des connaissances se fait de façon continue, tout au long de la formation, et plus principalement lors de la manipulation d'un jeu d'essai. Les stagiaires, sous le contrôle du formateur, sont mis en situation de travail avec les programmes.

- · QCM/Quizz, Grille d'évaluation
- Travaux pratiques
- · Test de contrôle de connaissances et validation des acquis à chaque étape
- Echanges avec le formateur tout au long de la formation
- · Suivi après la formation par la maintenance assurée (Hotline)

#### Suivi de l'exécution :

- Feuille de présence signées par les stagiaires et le formateur pour chaque session.
- Présence sur site du formateur avec échanges par des questions/réponses

#### Appréciation des résultats :

- Recueil individuel des attentes du stagiaire
- Questionnaire d'auto-évaluation des acquis en début et fin de formation
- Evaluation continue durant la formation
- Remise d'une attestation de fin de formation

Questionnaire d'évaluation de la satisfaction en fin de formation

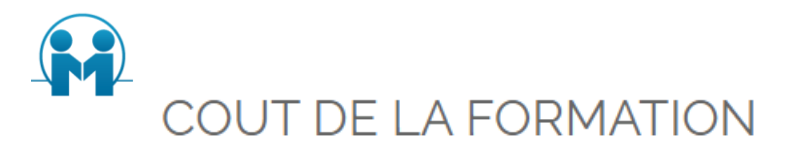

735,00 € HT la journée ou 367,00 € HT la demi-journée

Accessibilité aux personnes handicapées : formation adaptée

Pour toute information complémentaire contactez notre référent handicap

N° déclaration d'activité : ce numéro est enregistré auprès du préfet de la région Île de France. Cet enregistrement ne vaut pas agrément de l'État.

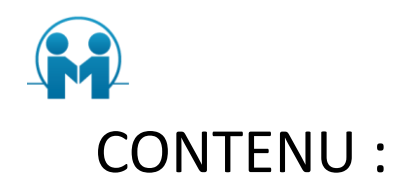

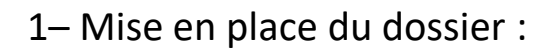

#### **Configuration du dossier**

- Assistant de configuration.
- Renseignements généraux.
- Initialisation.
- Configuration et mise en place export et ou liaison comptabilité.

#### **Fichiers de base**

- Articles.
- Les ouvrages.
- Les clients.
- Les fournisseurs
- Les représentants
- Les salariés
- Les éditions.

#### 2 – Documents de ventes :

#### **Devis**

- Création
- **Modification**
- Impressions

#### **Commandes et bon de livraisons**

- Création
- Modification
- Impressions

#### **Factures et situation de travaux et acomptes**

- Création
- Modification
- Impressions

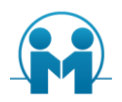

#### 3 – Contrats et Interventions :

#### **Contrats**

- Les principales fonctions de la fiche contrat
- Les appareils
- La mise en place des traitements automatiques
- Onglets Facturation

#### **Les interventions**

- Bons d'intervention
- Rapports d'intervention
- Facturation de l'intervention

#### **Planification**

•Gestion des plannings d'intervention : prévu/réalisé et •Incidence dans les rapports d'interventions.

•Utilisation de Multiservice à partir de l'interface Planning. •Le planning des ressources :

- Saisies des indisponibilités.
- Recherche des disponibilités.
- Ressources inoccupées.
- Remplacement des ressources.
- Planification des matériels.

#### **Générations et transfert**

- De la facturation
- Des interventions
- Actions à mener ou a réaliser
- Editions

#### $4 - \log$  Achats :

- Etude des déboursés
- Commandes fournisseurs.
- Bon de réceptions.
- Bon de retours fournisseurs
- Factures fournisseurs
- Commandes des sous-traitant
- Transfert de documents

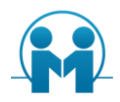

#### 5 – Les Chantiers :

- Mise à jour des chantiers
- Organisation des chantiers
- Affectation des salariés et du matériel
- Suivi des consommations
- Transfert des suivis
- Analyses des chantiers
- Editions des chantiers et tableaux d'analyse

#### 6 – Les Stocks :

- Mouvements de stocks
- Réapprovisionnements
- Inventaires

#### 7 – Utilitaires :

- Modification et créations d'éditions
- Sauvegardes et restaurations
- Imports
- Interfaces bibliothèques
- Exports de données

#### 8 – Maitrise des outils office :

- Traitements avec Excel 2019
- Rédaction de courriers avec Word 2019
- Fusion et publipostages pour traitement des données avec l'extérieur

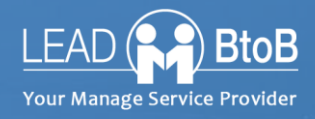

# **POUR EN SAVOIR PLUS**

#### **VOTRE CONTACT**

Stephan VILLARD 09.52.45.12.99 / 06 44 05 00 05

Philippe DOREY – Formateur – Référent handicap Email : stph.dijon@gmail.com Mobile : +33 (0)7 67 02 32 43 STPH - 60 rue François Ier 75008 Paris

LEADBTOB est une marque de la société STPH

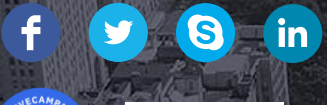

**ZOHO**